# **Sviluppo software per manutenzione evolutiva software gestione paline**

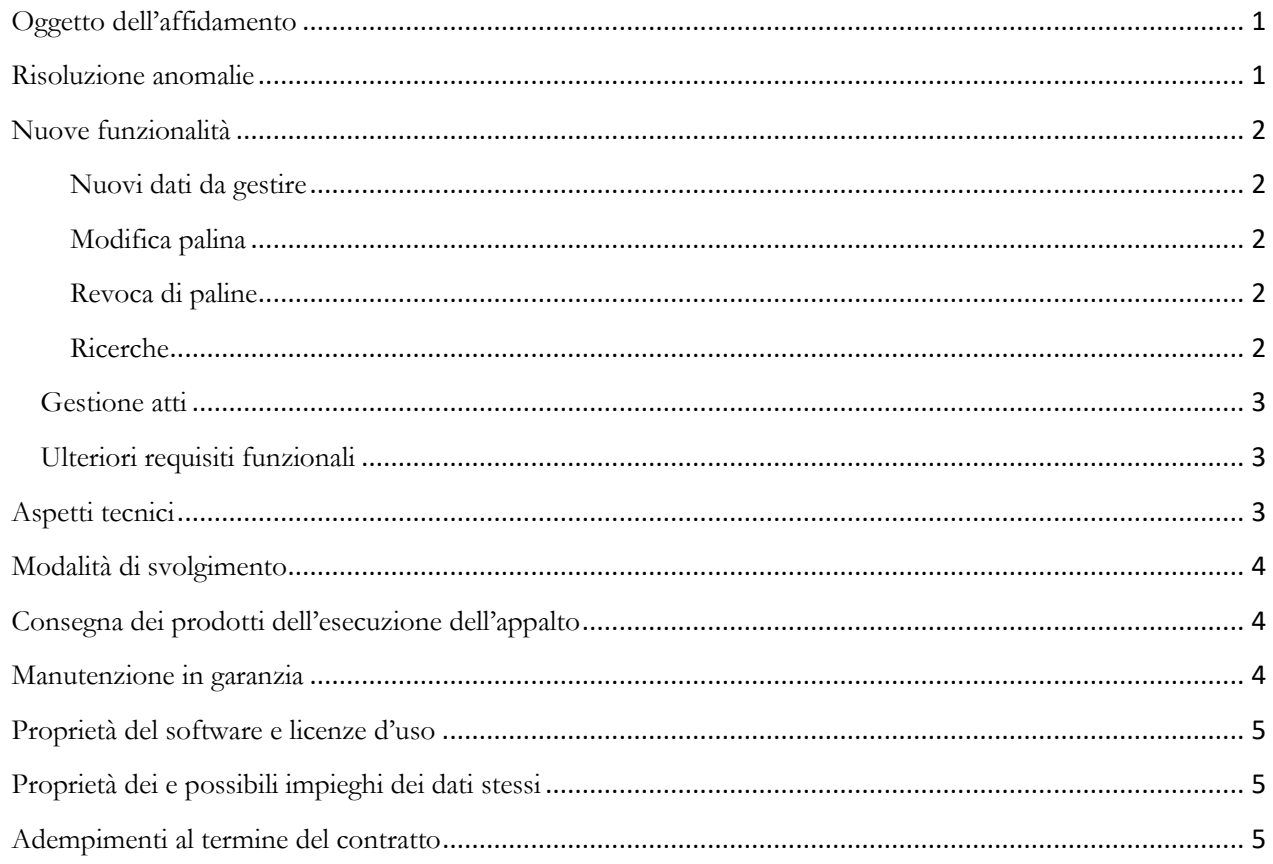

### **Oggetto dell'affidamento**

Costituiscono oggetto dell'affidamento le attività di sviluppo software necessarie per soddisfare i requisiti del competente ufficio TPL. Queste sono finalizzate sia alla risoluzione delle anomalie riscontrate nell'uso del programma sia alla realizzazione di nuove funzionalità, come meglio specificato nel seguito del presente disciplinare.

### **Risoluzione anomalie**

È richiesta la risoluzione delle anomalie di seguito descritte:

- alla schermata di login, una volta inseriti utente e password, premendo il tasto "Invio" sulla tastiera non succede niente: per accedere al programma occorre necessariamente un click sul pulsante "Accedi", che invece dovrebbe essere impostata come azione predefinita;
- nella gestione utenti, nel caso in cui nel cognome (e probabilmente anche nel nome) sia presente un apostrofo, il programma segnala un errore;
- quando si cancella un utente pare che venga cancellato l'utente sbagliato, e non invece quello selezionato;
- nella pagina di ricerca ci sono problemi con le spunta "massimo numero di risultati" e "minimo numero di problemi" (le due opzioni si inibiscono una con l'altra;
- se non si imposta un numero massimo di risultati la ricerca provoca una terminazione anomala dell'esecuzione (probabilmente out of memory): è necessario ottimizzare questa parte, verificando in particolare se il problema è causato dalla presenza delle immagini nella banca dati – in caso affermativo occorre valutare l'opzione di archiviare le immagini in una struttura di cartelle sul file system;
- nel file di log si vedono in chiaro nome utente e password con cui i vari utenti cercano di collegarsi: occorre mantenere in chiaro l'identificativo utente ma non la relativa password;
- il programma termina inaspettatamente l'esecuzione se viene selezionata la voce "aggiungi palina": si ipotizza che la causa sia la richiesta di caricamento di tutte le immagini contenute nel DB – come sopra valutare la possibilità di archiviare le foto sul file system.
- cambio etichetta "Problemi correlati all'Art. 157 Cod. Str." in "Problemi correlati all'Art. 352 CdS"

### **Nuove funzionalità**

#### **Nuovi dati da gestire**

Utilizzando il programma è emersa la necessità di rivedere il tracciato record per l'importazione dei dati acquisiti tramite rilievi sul campo, tenendo conto degli ulteriori requisiti informativi raccolti nel corso del rilievo; conseguentemente è necessario modificare la struttura della banca dati, la schermata di gestione della palina ed i relativi report.

Per alcuni dati resisi disponibili in seguito ad un rilievo è già stata modificata la struttura della tabella **paline** aggiungendovi i dati necessari e creando una tabella di decodifica (v.allegati paline.sql, tipo\_stalli.sql). Questi i campi aggiunti allo schema della banca dati, ulteriori rispetto a quelli già presenti e gestiti dall'applicazione:

- **anno\_det integer** anno dell'atto di autorizzazione Inserire in una nuova sezione *Atto autorizzativo* specifica nella schermata di gestione e nel report;
- **num\_det integer** numero dell'atto di autorizzazione Inserire nella nuova sezione *Atto autorizzativo* specifica nella schermata di gestione e nel report;
- **palina\_intelligente boolean NOT NULL DEFAULT false** da inserire subito sopra *Caratteristiche della strada su cui insiste la palina* e nella sezione CARATTERISTICHE DELLA PALINA/FERMATA del report;
- **presenza\_stalli integer** da inserire subito sopra *Caratteristiche della strada su cui insiste la palina* e nella sezione CARATTERISTICHE DELLA PALINA/FERMATA del report - questo campo è collegato all'elenco di valori presenti nella tabella **tipo\_stalli**, i cui valori attuali sono quelli dell'allegato (tipo\_stalli.txt contiene i valori, tipo\_stalli.sql contiene la struttura e anche i dati);
- **palina\_bifacciale boolean NOT NULL DEFAULT false** da inserire subito sopra *Caratteristiche della strada su cui insiste la palina* e nella sezione CARATTERISTICHE DELLA PALINA/FERMATA del report;
- **dentrocentroabitato boolean DEFAULT false** da inserire nella sezione *Ubicazione della palina*.

Oltre ai dati di cui sopra dovrebbe essere aggiunta la possibilità di specificare su quale lato della strada si trova la palina potendo scegliere fra: Civico pari, Civico dispari, progressiva crescente, progressiva decrescente o campo descrittivo.

Vicinanza di interscambi: aggiungere a quelli esistenti "tramvia", "aeroporto".

#### **Modifica palina**

Per consentire la registrazione dell'adozione di un atto che modifica la configurazione di una o più paline, è richiesta l'integrazione del fascicolo palina con il nuovo atto, mantenendo comunque la storicizzazione dei dati (posizione, direzione, ecc.).

#### **Revoca di paline**

Una volta che la palina viene rimossa con il comando "revoca palina", la palina in questione scompare dall'elenco consultabile. È invece richiesto che la palina non scompaia dall'elenco, ma che sia presente un indicatore che ne indichi lo stato, prevedendo inoltre la possibilità che la palina possa essere nuovamente attivata in futuro.

#### **Ricerche**

Prevedere la possibilità di effettuare la ricerca secondo il CODICE della palina

L'esportazione in Excel della lista frutto delle ricerche dovrà essere integrata con ulteriori dati (v. esempio allegato Vista Paline.xls).

#### **Gestione atti**

Oltre all'inserimento del testo (file) dell'atto di autorizzazione, deve essere prevista la possibilità di aggiungere anche eventuali allegati parti integranti dell'atto.

L'applicazione dovrà consentire la consultazione dell'atto (e agli eventuali allegati). Per questo si dovrà implementare almeno una delle seguenti opzioni:

- inserire un URL (valutando eventualmente in corso d'esecuzione la possibilità di implementare una soluzione più flessibile);
- caricare copia locale gestita dall'applicazione (eventualmente prevedendo salvataggio file su file system anziché su database).

N.B. un singolo atto può riguardare più paline e/o fermate.

#### **Ulteriori requisiti funzionali**

Per superare le limitazioni connesse alla dipendenza da un'anagrafica interna all'applicazione, è richiesto di modificare i campi per l'inserimento di Strada/Località prevedendo una compilazione assistita basata su un servizio esterno (es. standard WFS di OGC), così superando la necessità di aggiornare la tabella di decodifica interna.

E' richiesta la gestione della tabella delle fermate. Al momento il programma non offre la possibilità di gestire la tabella delle fermate, per cui gli operatori si trovano in difficoltà ad associare alcune paline alle relative fermate. Considerato che lo schema della banca dati è già predisposto in tal senso, prevedendo anche il collegamento fra paline e fermate, è richiesto lo sviluppo delle necessarie componenti (maschere) sull'interfaccia utente, in modo da consentire:

- la gestione dell'anagrafica aziende (in altra parte del programma, al di fuori delle maschere per paline/fermate), per poi poterle ritrovare nella gestione della palina (inserimento fermata);
- l'aggiunta di una nuova fermata (eventualmente con possibilità di accedervi direttamente dalla maschera di gestione della palina), specificando l'azienda, e prevedendo la possibilità di aggiungere il relativo codice fermata in un secondo momento (eventualmente tramite compilazione assistita supportata da apposito servizio esterno alimentato dal programma di esercizio). N.B. non si può escludere che le aziende riutilizzino codici fermata giù utilizzati in precedenza e successivamente dismessi;
- lo spostamento sulla stessa palina di più fermate che nel programma risultano attualmente associate a paline distinte pur essendo in realtà associate alla medesima palina, con eventuale cessazione delle paline che per effetto di questo spostamento risultassero vuote;
- gestire paline senza fermate (es. in caso di revoca dell'ultima fermata di una palina):
	- a) cessazione logica (senza fermata),
	- b) fisicamente rimossa.

Si rileva che in alcuni casi particolari ad una singola palina nella logica del servizio possono corrispondere più pali fisici (es. Piazza San Marco); in corso di esecuzione si potrà valutare se, ed eventualmente come, registrare questi casi particolari.

#### **Aspetti tecnici**

Nell'ambito dell'attività di sviluppo sono inoltre da considerare i seguenti aspetti tecnici:

- aggiornamento dell'ambiente operativo (application server, librerie, framework, ecc.), con modalità da definire in dettaglio in corso d'esecuzione;
- utilizzo della banca dati del grafo stradale in uso presso l'amministrazione ("Iter.Net"), preferibilmente attraverso servizi OGC (WFS). Si precisa che in questo contesto, la banca dati Iter.Net sottostante il servizio

messo a disposizione dalla Città Metropolitana ha il solo scopo di fornire i dati per la compilazione assistita dei campi che riguardano toponimi (via, località, ecc.), eventualmente sfruttando anche il geocoding della localizzazione. Lo stesso servizio potrà essere utilizzato anche per recuperare l'informazione per compilare il campo Comune, per il quale tuttavia la selezione avverrà tramite elenco valori;

- previa verifica di fattibilità, migliorare la parte della scheda palina relativa alla localizzazione geografica della stessa (visualizzazione anteprima posizione su mappa, lettura posizione da GPS dispositivo mobile).

### **Modalità di svolgimento**

Per l'esecuzione dell'appalto si prevede lo svolgimento delle seguenti attività:

- analisi di dettaglio e progettazione esecutiva;
- sviluppo e verifica della soluzione, anche con consegne intermedie di componenti funzionanti laddove richiesto dall'Amministrazione;
- produzione e/o aggiornamento della documentazione come meglio specificato nel seguito;
- formazione all'uso ed alla gestione della soluzione, con modalità training-on-the-job;
- collaudo finale.

Tali attività non devono essere svolte necessariamente in maniera sequenziale; anzi, l'Amministrazione richiede che, laddove non sussistano vincoli di dipendenza bloccanti, esse siano svolte in parallelo. Al fine di assicurare la piena rispondenza della soluzione ai requisiti dell'Amministrazione così come la compatibilità con il contesto in cui essa sarà calata, è esplicitamente richiesta l'adozione di un approccio agile e iterativo con un costante coinvolgimento dell'Amministrazione nelle diverse fasi; secondo questa logica la soluzione ed i prodotti complementari evolveranno gradualmente verso il risultato finale, determinando di volta in volta le priorità e procedendo con verifiche periodiche dei prodotti. Lo sviluppo si riterrà concluso una volta raggiunto l'obiettivo ed eventuali economie non saranno fatturabili.

### **Consegna dei prodotti dell'esecuzione dell'appalto**

Al termine delle prestazioni oggetto dell'appalto, e preliminarmente alla verifica della regolare esecuzione, l'appaltatore dovrà consegnare all'Amministrazione:

- codici eseguibili e codici sorgenti;
- documentazione, in forma sia sorgente che compilata. In particolare
	- a) a livello tecnico sono richiesti:
		- il progetto della soluzione (es. architettura in UML), lo schema della banca dati (E-R oppure UML), l'organizzazione dei codici sorgenti;
		- le descrizioni degli ambienti necessari per la compilazione e per l'esecuzione dell'applicazione, esplicitando l'elenco delle eventuali dipendenze (es. librerie software, servizi esterni, ecc.);
		- le guide operative per la compilazione, l'installazione e la configurazione;
	- b) la manualistica utente;
- il piano di collaudo, così come gli eventuali strumenti (script, ecc.) ed i dati impiegati per verificare il corretto funzionamento della soluzione.

Il saldo del corrispettivo per le prestazioni oggetto dell'appalto è subordinato alla verifica ed all'accettazione dei prodotti sopra elencati.

#### **Manutenzione in garanzia**

Il software fornito nell'ambito dell'appalto sarà garantito da malfunzionamenti dovuti a difetti documentati e riproducibili, per un periodo di garanzia della durata di 12 mesi a partire dalla data di collaudo con esito positivo.

### **Proprietà del software e licenze d'uso**

Al software oggetto del presente appalto, sviluppato su commessa dell'Amministrazione, si applicano gli artt. 67- 69 del D.Lgs 2005/82 (Codice dell'Amministrazione Digitale). Si precisa in particolare che la proprietà del software oggetto dell'intervento è dell'Amministrazione e che le modifiche allo stesso software sono realizzate dall'Appaltatore su commissione dell'Amministrazione; pertanto anche il software risultante dall'esecuzione dell'appalto sarà di proprietà dell'Amministrazione, che ne potrà disporre senza vincolo alcuno, mettendolo eventualmente a disposizione di enti pubblici così come di altri soggetti, anche nella forma del riuso.

Sono vietate la distribuzione, la pubblicazione e la commercializzazione del software da parte dell'Appaltatore senza il previo consenso dell'Amministrazione. Il mancato rispetto del divieto può essere causa di risoluzione del contratto, fatto salvo il maggior danno.

Per la realizzazione della soluzione secondo le specifiche fornite dall'Amministrazione, è ammesso l'uso di librerie di terze parti, purché il loro utilizzo non comporti costi aggiuntivi per l'Amministrazione e/o i suoi utenti, siano disponibili i relativi codici sorgenti, e che la relativa licenza d'uso non vincoli la scelta circa la licenza che l'Amministrazione potrà adottare per la soluzione di cui trattasi.

Per la realizzazione di singole funzionalità potrebbe essere valutato il ricorso a servizi gratuiti di tipo *communitydriven*, erogati da soggetti no-profit.

### **Proprietà dei e possibili impieghi dei dati stessi**

Salvo diversa indicazione, i dati forniti dall'Amministrazione all'Appaltatore durante l'esecuzione del contratto ed i dati raccolti ed elaborati dall'Appaltatore nell'ambito dell'esecuzione del contratto sono di proprietà dell'Amministrazione. L'Appaltatore potrà utilizzarli per i soli fini delle prestazioni oggetto dell'appalto, salvo che l'Amministrazione disponga diversamente.

E' inoltre esclusa la comunicazione, distribuzione e pubblicazione dei dati da parte dell'Appaltatore senza il previo consenso dell'Amministrazione, fatti salvi gli obblighi di legge e le prescrizioni da parte dell'Amministrazione (ivi incluse quelle incluse nel presente capitolato ed in eventuali disposizioni impartite in corso d'esecuzione del contratto).

Lo sfruttamento commerciale dei dati da parte dell'Appaltatore senza il previo consenso dell'Amministrazione può essere causa di risoluzione del contratto, fatto salvo il maggior danno.

### **Adempimenti al termine del contratto**

Al termine dell'appalto l'Appaltatore dovrà consegnare l'ultima versione dei diversi prodotti (codici, documentazione, dati, ecc.) secondo le modalità e nelle forme indicate dall'Amministrazione. Al fine di verificare la correttezza, la completezza e l'avvenuto aggiornamento dei diversi prodotti l'Amministrazione potrà richiedere una nuova esecuzione del collaudo secondo il piano presentato (ed eventualmente aggiornato per riflettere le modifiche apportate nel periodo di garanzia).

### **Attuale struttura tabella paline**

#### CREATE TABLE paline

( id bigint NOT NULL, autobus10m boolean NOT NULL, autobus12m boolean NOT NULL, autobus18m boolean NOT NULL, autobus6m boolean NOT NULL, autobus8m boolean NOT NULL, autobuselettrico boolean NOT NULL, codice character varying(255), datafinevalidita timestamp without time zone, datainiziovalidita timestamp without time zone, dataultimorilevamento timestamp without time zone, distanzafermataprecedente real, distanzafermatasuccessiva real, distanzastrada real, limitevelocita integer, note text, point geometry, presenzaattrattorialtro boolean NOT NULL, presenzaattrattorialtrodettaglio text, presenzaattrattoriospedale boolean NOT NULL, presenzaattrattoriscuole boolean NOT NULL, presenzafermatascuolabus boolean NOT NULL, presenzainterscambialtro boolean NOT NULL, presenzainterscambialtrodettaglio text, presenzainterscambiparcheggio boolean NOT NULL, presenzainterscambitreno boolean NOT NULL, presenzapensilina boolean NOT NULL, presenzaproblemimanutenzione boolean NOT NULL, presenzaproblemimanutenzionedettaglio text, presenzapubblicita boolean NOT NULL, problemaart157\_1 boolean NOT NULL, problemaart157\_2 boolean NOT NULL, problemaart157\_3 boolean NOT NULL,

 problemaart157\_4 boolean NOT NULL, problemaart157\_5 boolean NOT NULL, problemaart157\_6 boolean NOT NULL, problemaart157\_7 boolean NOT NULL, stradalarghezzacorsie real, stradanumerocarreggiate integer, stradanumerocorsiepersenso integer, stradapresenzaaccessiprivati boolean NOT NULL, stradapresenzaareeintersezione boolean NOT NULL, stradapresenzaarginello boolean NOT NULL, stradapresenzaattraversamentipedonali boolean NOT NULL, stradapresenzabanchina boolean NOT NULL, stradapresenzaciglio boolean NOT NULL, stradapresenzacurve boolean NOT NULL, stradapresenzamarciapiede boolean NOT NULL, stradapresenzascarpata boolean NOT NULL, stradasegnaleticaparticolare text, tipostrada character varying(255), comune id bigint, localita\_id bigint, strada\_id bigint, anno\_det integer, num\_det integer, palina\_intelligente boolean NOT NULL DEFAULT false, presenza\_stalli integer, palina\_bifacciale boolean NOT NULL DEFAULT false, CONSTRAINT paline\_pkey PRIMARY KEY (id), CONSTRAINT fk\_ap1d99jo7tv9ii7lamtavyqxx FOREIGN KEY (comune\_id) REFERENCES comuni (id) MATCH SIMPLE ON UPDATE NO ACTION ON DELETE NO ACTION, CONSTRAINT fk\_m91qrvca7dmhw5wcfpmxm55f5 FOREIGN KEY (strada\_id) REFERENCES strade (id) MATCH SIMPLE ON UPDATE NO ACTION ON DELETE NO ACTION, CONSTRAINT fk\_qsqrtgngoxbl7f83guqcfyc4y FOREIGN KEY (localita\_id) REFERENCES localita (id) MATCH SIMPLE ON UPDATE NO ACTION ON DELETE NO ACTION )

```

WITH (
```
 OIDS=FALSE ); ALTER TABLE paline OWNER TO paline;

-- Index: idx\_codice\_palina

-- DROP INDEX idx\_codice\_palina;

CREATE INDEX idx\_codice\_palina ON paline USING btree (codice);

-- Index: paline\_point

-- DROP INDEX paline\_point;

CREATE INDEX paline\_point ON paline USING gist (point);

### **Attuale struttura e contenuto tabella tipo\_stalli**

```
CREATE TABLE tipo_stalli ( 
   idtipo_stallo integer NOT NULL, 
   descrizione_stallo character varying(50) NOT NULL 
);
```
CREATE SEQUENCE tipo\_stalli\_idtipo\_stallo\_seq START WITH 1 INCREMENT BY 1 NO MINVALUE NO MAXVALUE CACHE 1;

ALTER SEQUENCE tipo\_stalli\_idtipo\_stallo\_seq OWNED BY tipo\_stalli.idtipo\_stallo;

ALTER TABLE ONLY tipo\_stalli ALTER COLUMN idtipo\_stallo SET DEFAULT nextval('tipo\_stalli\_idtipo\_stallo\_seq'::regclass);

COPY tipo\_stalli (idtipo\_stallo, descrizione\_stallo) FROM stdin;

- $1 \overrightarrow{0}$  Nessuno
- 2 1 Stallo su carreggiata
- 4 3 Stalli su carreggiata
- 3 2 Stalli su carreggiata
- 5 4 Stalli su carreggiata
- 6 5 Stalli su carreggiata
- 8 2 Stalli fuori carreggiata
- 9 3 Stalli fuori carreggiata
- 10 4 Stalli fuori carreggiata
- 11 5 Stalli fuori carreggiata
- 7 1 Stallo fuori carreggiata
- \.

SELECT pg\_catalog.setval('tipo\_stalli\_idtipo\_stallo\_seq', 11, true);

ALTER TABLE ONLY tipo\_stalli ADD CONSTRAINT tipo\_stalli\_pk PRIMARY KEY (idtipo\_stallo);

## **Esempio Report Atteso**

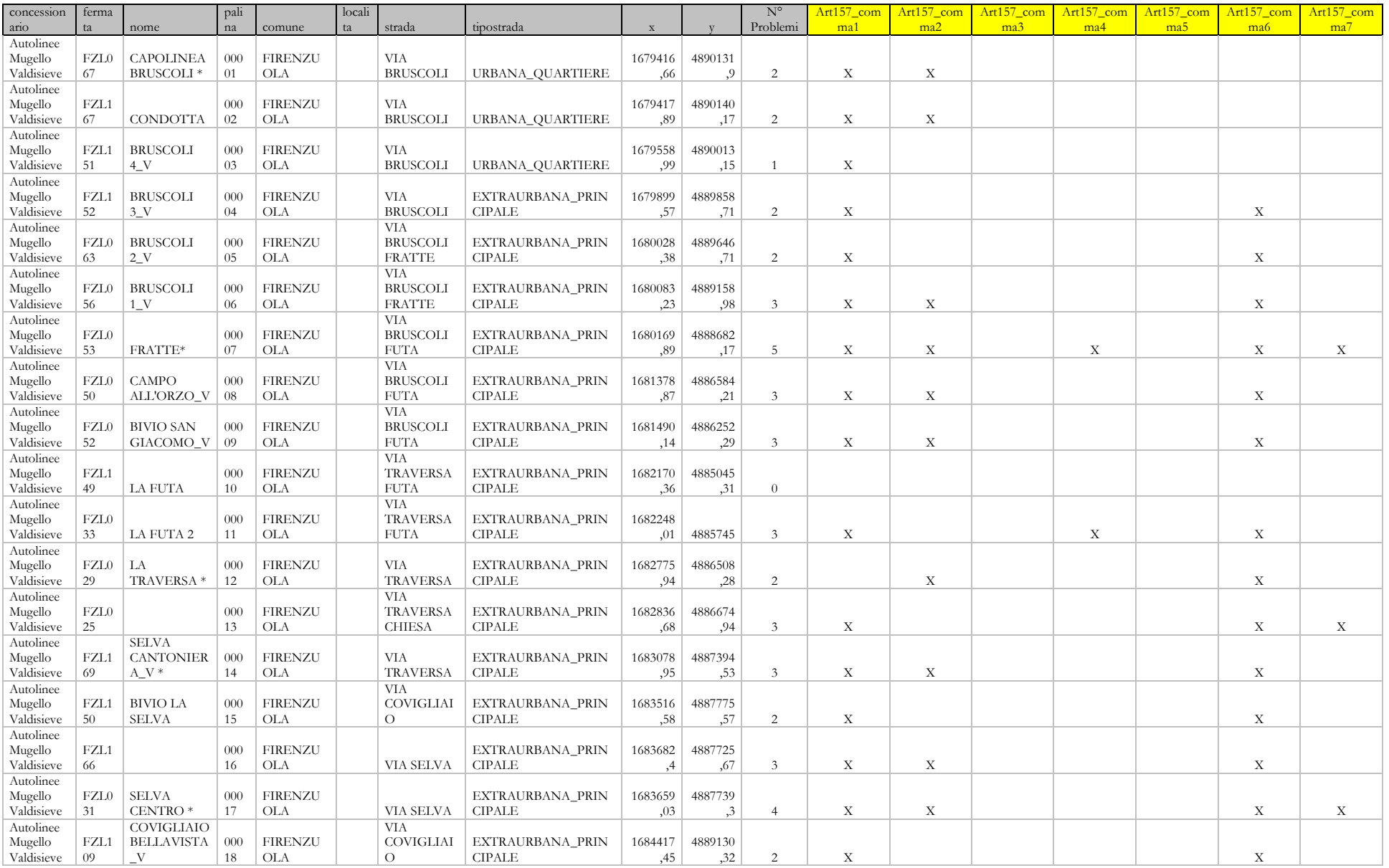

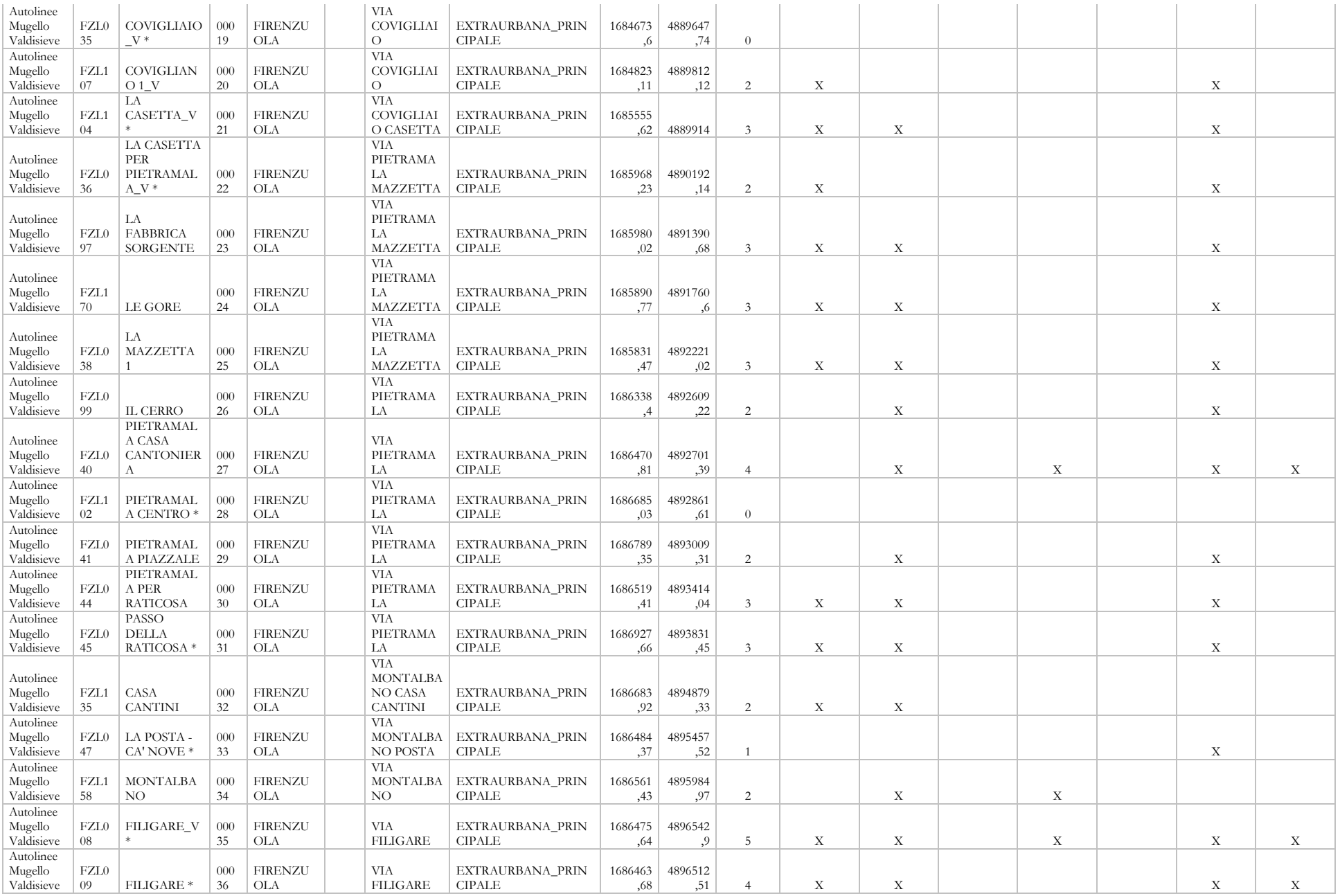